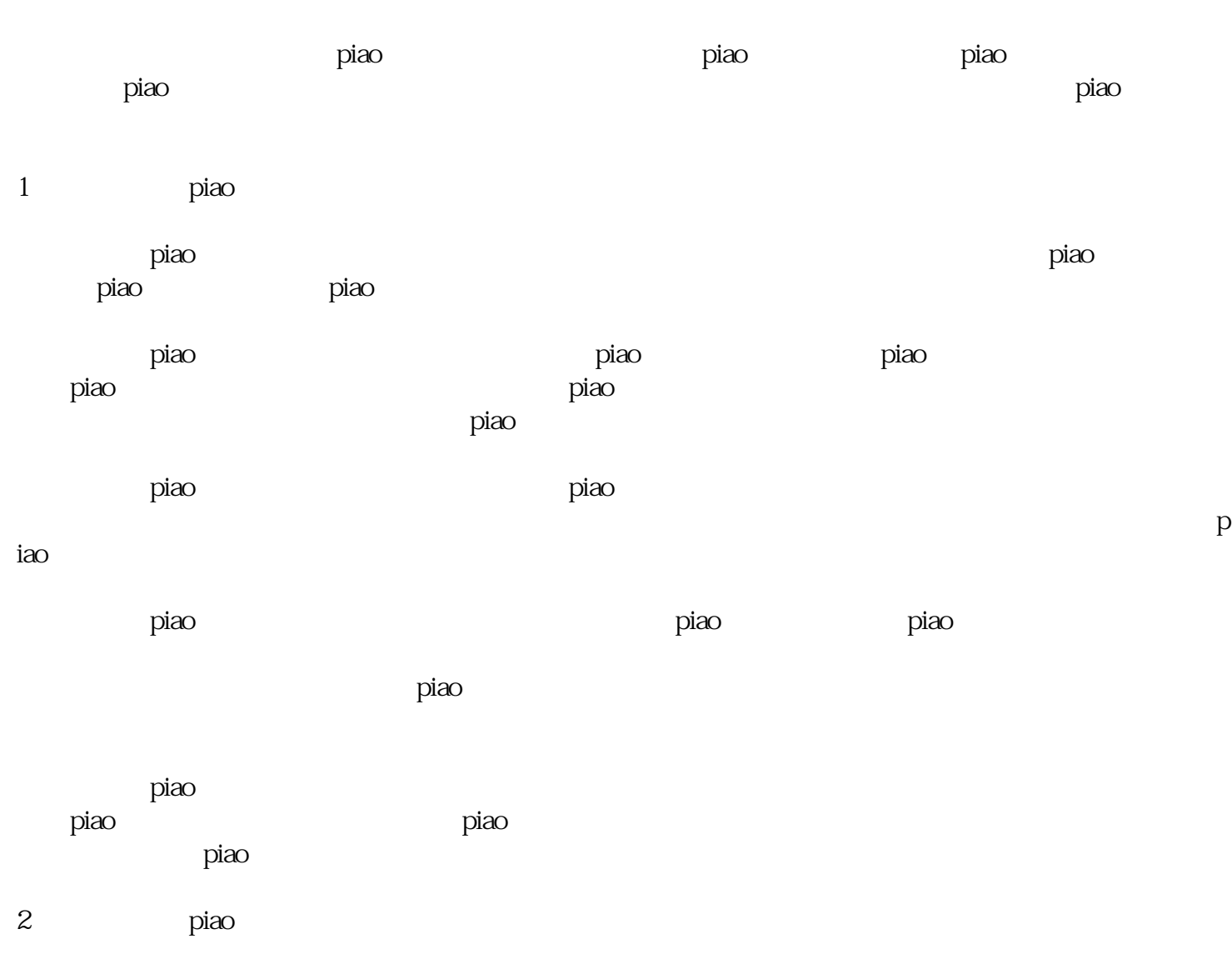

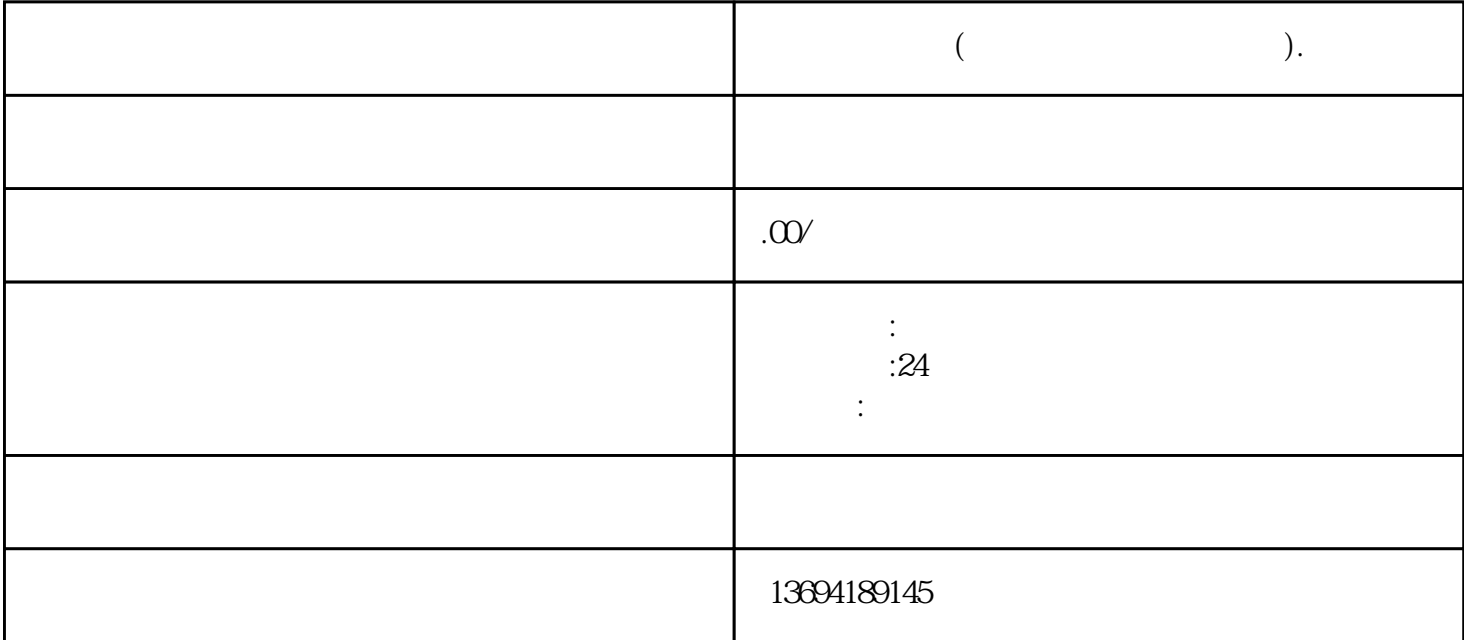

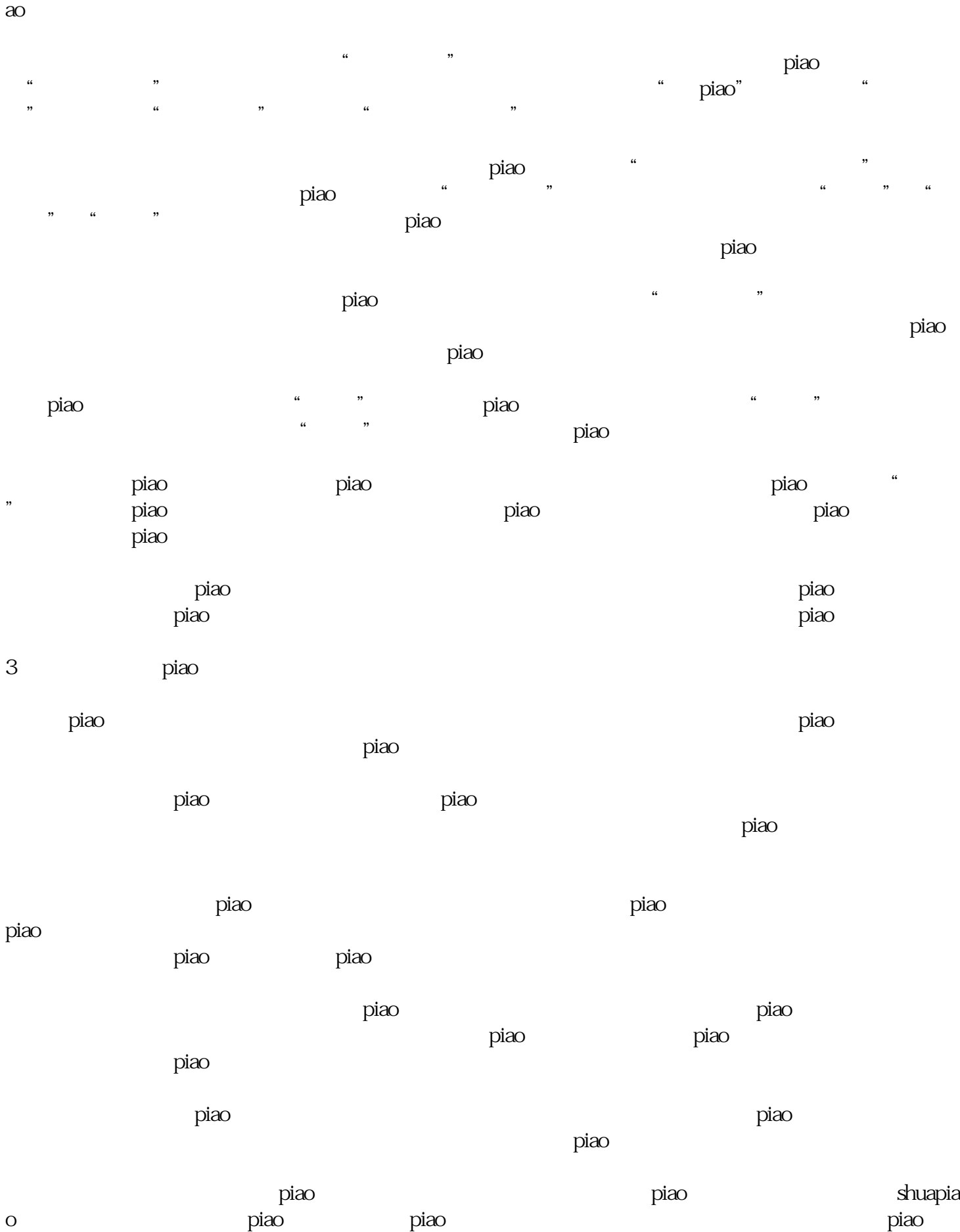

 $\rm{p}$ iao $\rm{p}$ 

 $\rm{p}$ iao $\rm{p}$ 

piao here en antico en antico en antico en antico en antico en antico en antico en antico en antico en antico

, the contract of the piao-radiation  $\mathbf p$ iao  $\mathbf p$